## **Terminvergabe Schulanmeldung (mobile Ansicht)**

## Klicken Sie den Link auf der Schulhomepage an

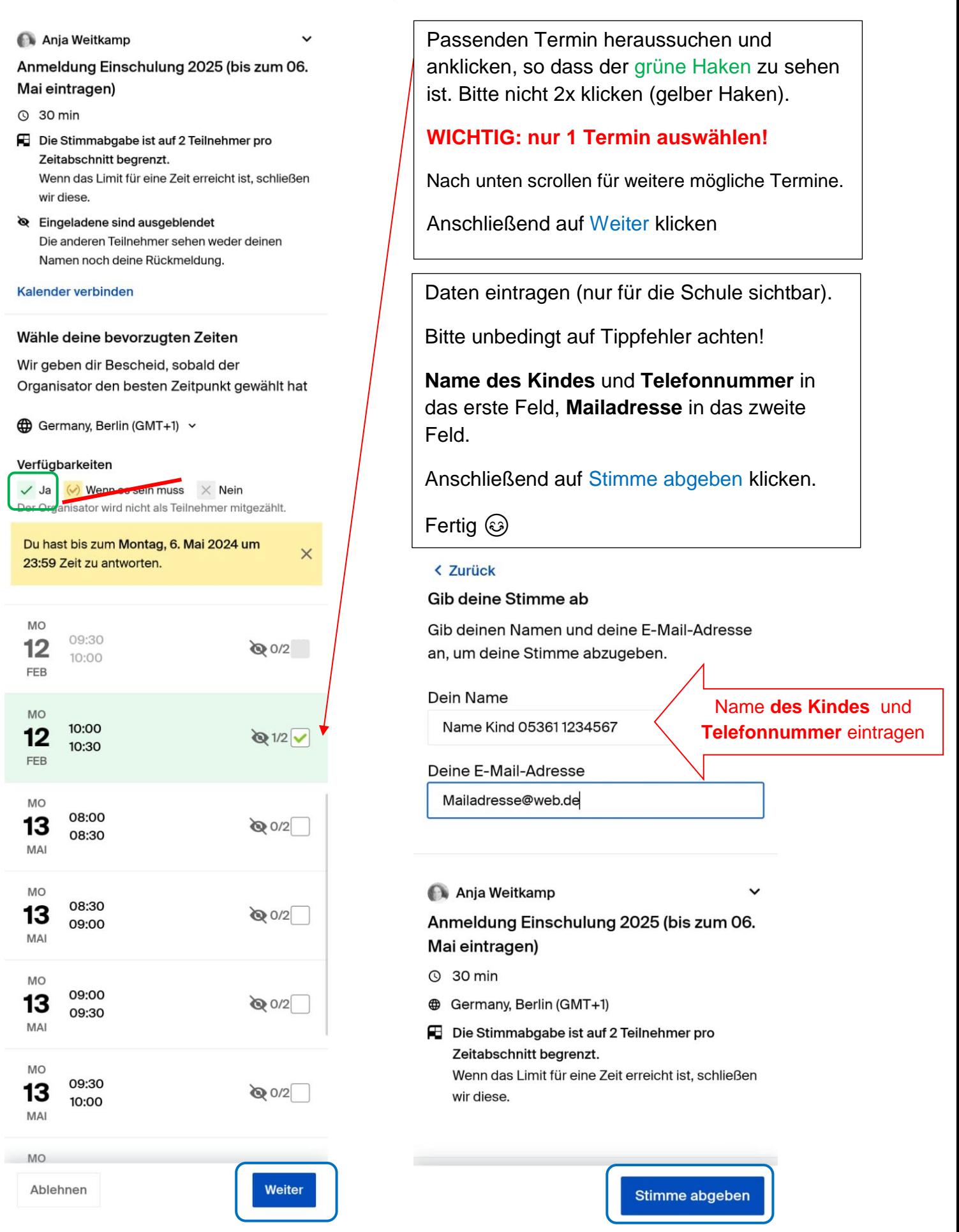